The book was found

# **Shell Programming In Unix, Linux And OS X: The Fourth Edition Of Unix Shell Programming (4th Edition) (Developer's Library)**

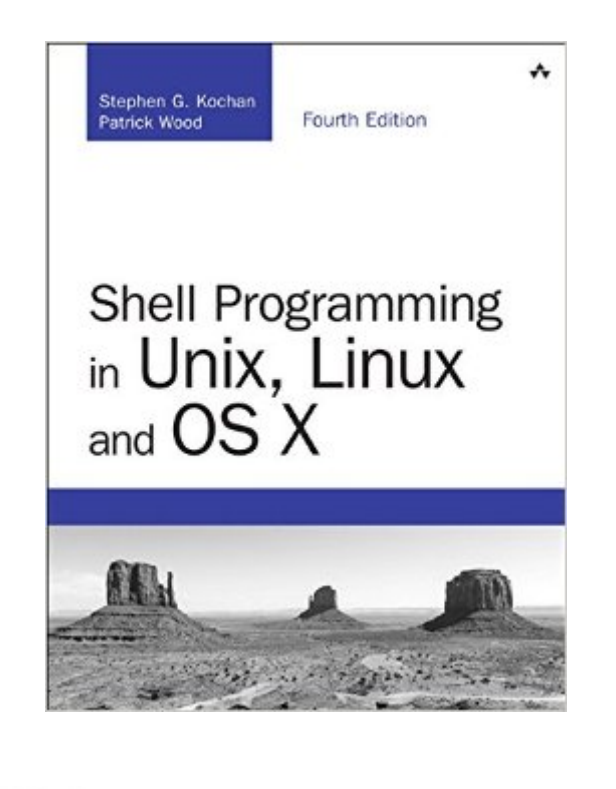

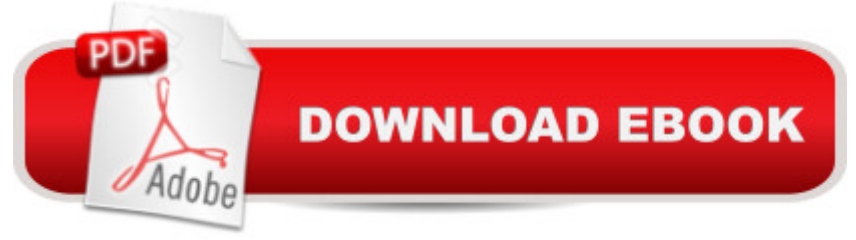

## **Synopsis**

Shell Programming in Unix, Linux and OS X is a thoroughly updated revision of Kochan and Woodâ<sup>TM</sup>s classic Unix Shell Programming tutorial. Following the methodology of the original text, the book focuses on the POSIX standard shell, and teaches you how to develop programs in this useful programming environment, taking full advantage of the underlying power of Unix and Unix-like operating systems. After a quick review of Unix utilities, the book  $\mathbf{\hat{a}}$  <sup>TM</sup>s authors take you step-by-step through the process of building shell scripts, debugging them, and understanding how they work within the shella <sup>TM</sup>s environment. All major features of the shell are covered, and the large number of practical examples make it easy for you to build shell scripts for your particular applications. The book also describes the major features of the Korn and Bash shells. Â Learn how to a | Take advantage of the many utilities provided in the Unix system Write powerful shell scripts

Use the shella  $TMs$  built-in decision-making and looping constructs Use the shella  $TMs$  powerful quoting mechanisms Make the most of the shellâ ™s built-in history and command editing capabilities Use regular expressions with Unix commands Take advantage of the special features of the Korn and Bash shells Identify the major differences between versions of the shell language Customize the way your Unix system responds to you Set up your shell environment Make use of functions Debug scripts Contents at a Glance 1 Â A Quick Review of the Basics 2 Â What Is the Shell? 3 Â Tools of the Trade 4 Â And Away We Go 5 Â Can I Quote You on That? 6 Â Passing Arguments 7  $\hat{A}$  Decisions, Decisions 8  $\hat{A}$   $\hat{a}$  'Round and  $\hat{a}$  'Round She Goes 9  $\hat{A}$  Reading and Printing Data 10 Your Environment 11 More on Parameters 12 Loose Ends 13 Rolo Revisited 14 Interactive and Nonstandard Shell Features A Shell Summary B For More Information

## **Book Information**

Series: Developer's Library Paperback: 456 pages Publisher: Addison-Wesley Professional; 4 edition (September 10, 2016) Language: English ISBN-10: 0134496000 ISBN-13: 978-0134496009 Product Dimensions: 7 x 0.9 x 8.9 inches Shipping Weight: 1.5 pounds (View shipping rates and policies) Average Customer Review: Be the first to review this item Best Sellers Rank: #42,029 in Books (See Top 100 in Books) #1 in Books > Computers & Programming > APIs & Operating Environments > Unix #15 in Books > Computers & Technology

> Operating Systems > Linux > Programming

#### Download to continue reading...

Shell Programming in Unix, Linux and OS X: The Fourth Edition of Unix Shell Programming (4th [Edition\) \(Developer's Library](http://orleanswer.com/en-us/read-book/5XRAD/shell-programming-in-unix-linux-and-os-x-the-fourth-edition-of-unix-shell-programming-4th-edition-developer-s-library.pdf?r=Kf1PwAOTt7VNyki7CE9WM%2BgtbNOJqqUsYIUiep1wd74%3D)) LINUX: Linux Command Line, Cover all essential Linux commands. A complete introduction to Linux Operating System, Linux Kernel, For Beginners, Learn Linux in easy steps, Fast! A Beginner's Guide Shell Programming in Unix, Linux and OS X (Developer's Library) Linux: Linux Guide for Beginners: Command Line, System and Operation (Linux Guide, Linux System, Beginners Operation Guide, Learn Linux Step-by-Step) Mastering Unix Shell Scripting: Bash, Bourne, and Korn Shell Scripting for Programmers, System Administrators, and UNIX Gurus UNIX Shell Scripting Interview Questions, Answers, and Explanations: UNIX Shell Certification Review Raspberry Pi 2: Raspberry Pi 2 Programming Made Easy (Raspberry Pi, Android Programming, Programming, Linux, Unix, C Programming, C+ Programming) Learning the bash Shell: Unix Shell Programming (In a Nutshell (O'Reilly)) Linux: Linux Mastery. The Ultimate Linux Operating System and Command Line Mastery (Operating System, Linux) The Linux Programming Interface: A Linux and UNIX System Programming Handbook Wicked Cool Shell Scripts: 101 Scripts for Linux, OS X, and UNIX Systems Shell Scripting Tutorial For Unix Linux - Included Free 6+ Hours of Online Tutorial Included DOS: Programming Success in a Day: Beginners guide to fast, easy and efficient learning of DOS programming (DOS, ADA, Programming, DOS Programming, ADA ... LINUX, RPG, ADA Programming, Android, JAVA) July Fourth Cheer: A Rhyming Picture Book for Children about the Fourth of July, July 4th Cheer and Family Fun on the Fourth of July Programming #8:C Programming Success in a Day & Android Programming In a Day! (C Programming, C++programming, C++ programming language, Android , Android Programming, Android Games) Programming #57: C++ Programming Professional Made Easy & Android Programming in a Day (C++ Programming, C++ Language, C++for beginners, C++, Programming ... Programming, Android, C, C Programming) The iOS 5 Developer's Cookbook: Core Concepts and Essential Recipes for iOS Programmers (Developer's Library) The Swift Developer's Cookbook (includes Content Update Program) (Developer's Library) Portable Shell Programming: An Extensive Collection of Bourne Shell Examples First Unix: A freshman's guide to Unix/Linux system administration

#### <u>Dmca</u>